## **gvHidra - Tareas # 22709: Personalización pantalla de entrada (versión 1)**

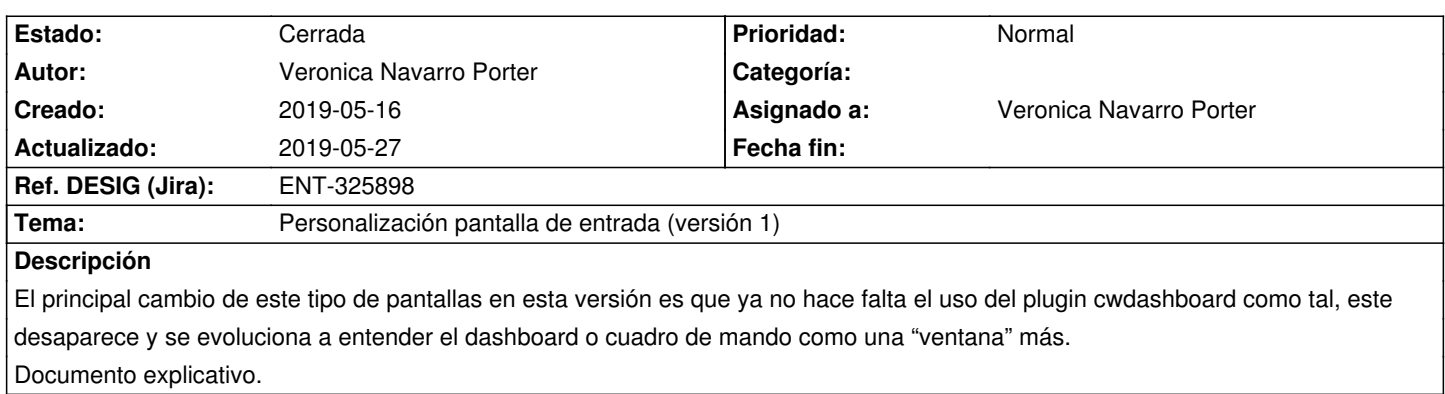

## **Histórico**

## **2019-05-27 08:47 - Veronica Navarro Porter**

*- Ref. DESIG (Jira) cambiado ENT-00000 por ENT-325898*

## **2019-05-27 09:35 - Veronica Navarro Porter**

*- Estado cambiado Nueva por Cerrada*

*- % Realizado cambiado 0 por 100*